# **FIŞA DISCIPLINEI**

### **1. Date despre program**

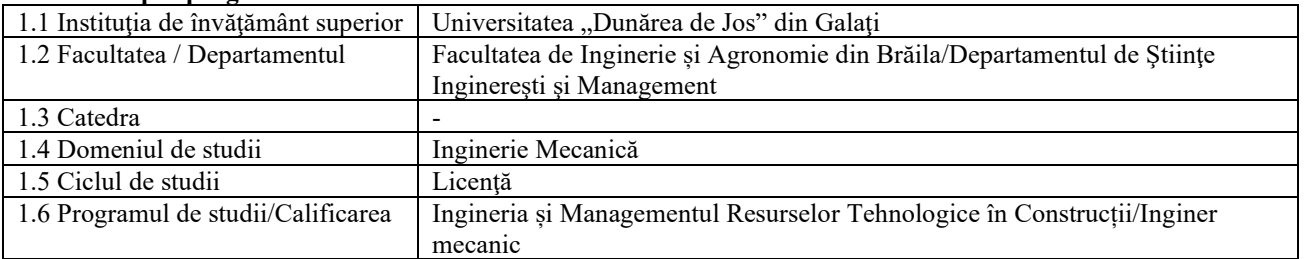

#### **2. Date despre disciplină**

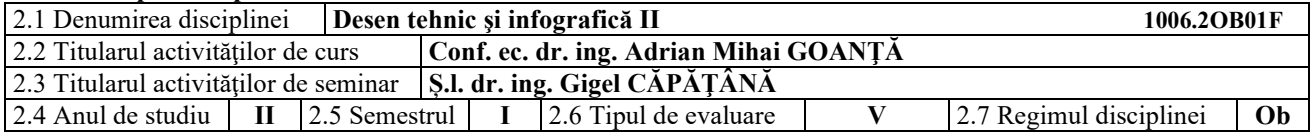

## **3. Timpul total estimat** (ore pe semestru al activităţilor didactice)

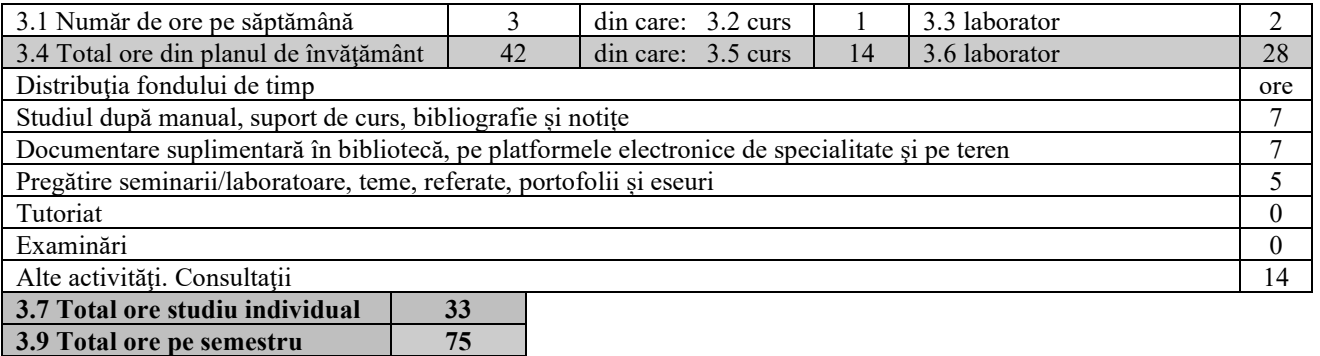

# **4. Preconditii** (acolo unde este cazul)

**3. 10 Numărul de credite 3** 

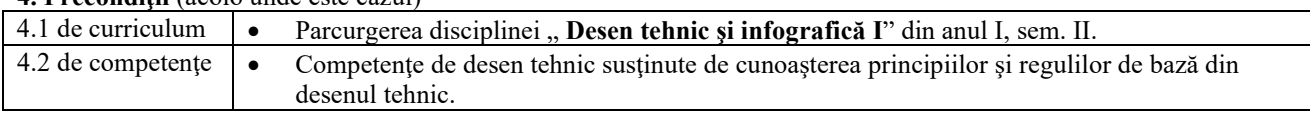

### **5. Condiţii** (acolo unde este cazul)

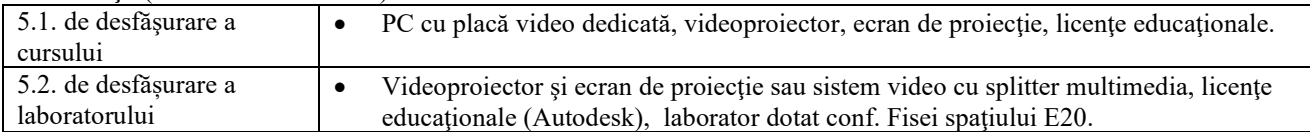

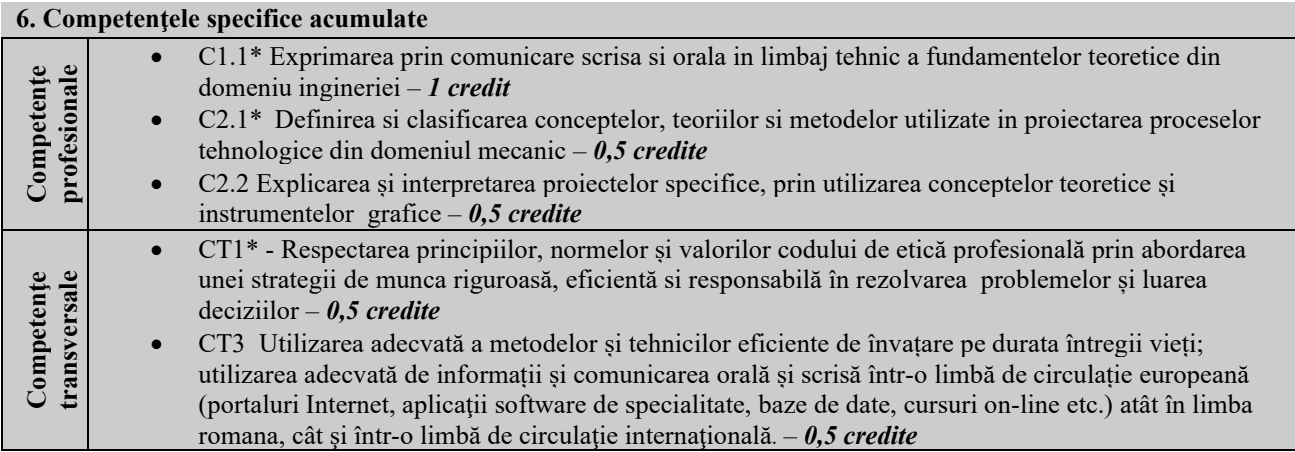

ī

\* Conform competenţei profesionale C1/C2/CT1/CT3 din Grila 1L specifică programului de studii

# **7. Obiectivele disciplinei** (reieşind din grila competenţelor specifice acumulate)

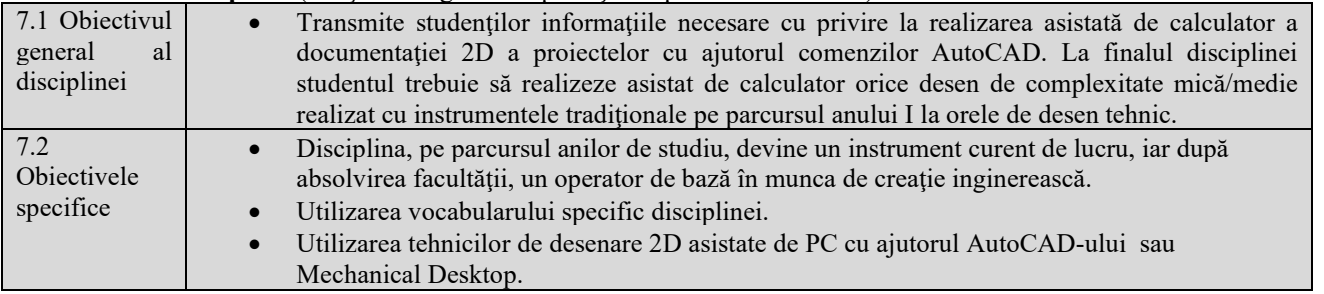

## **8. Conţinuturi**

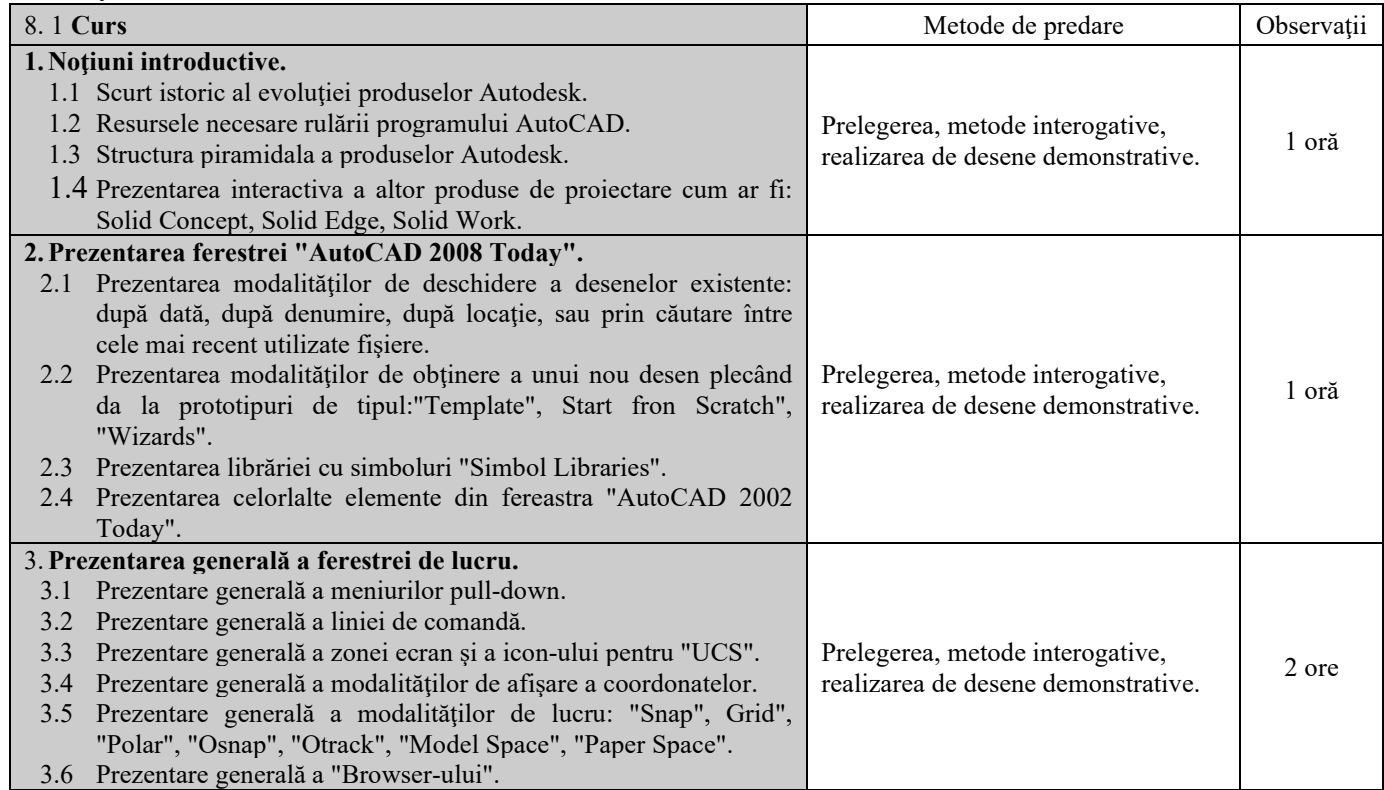

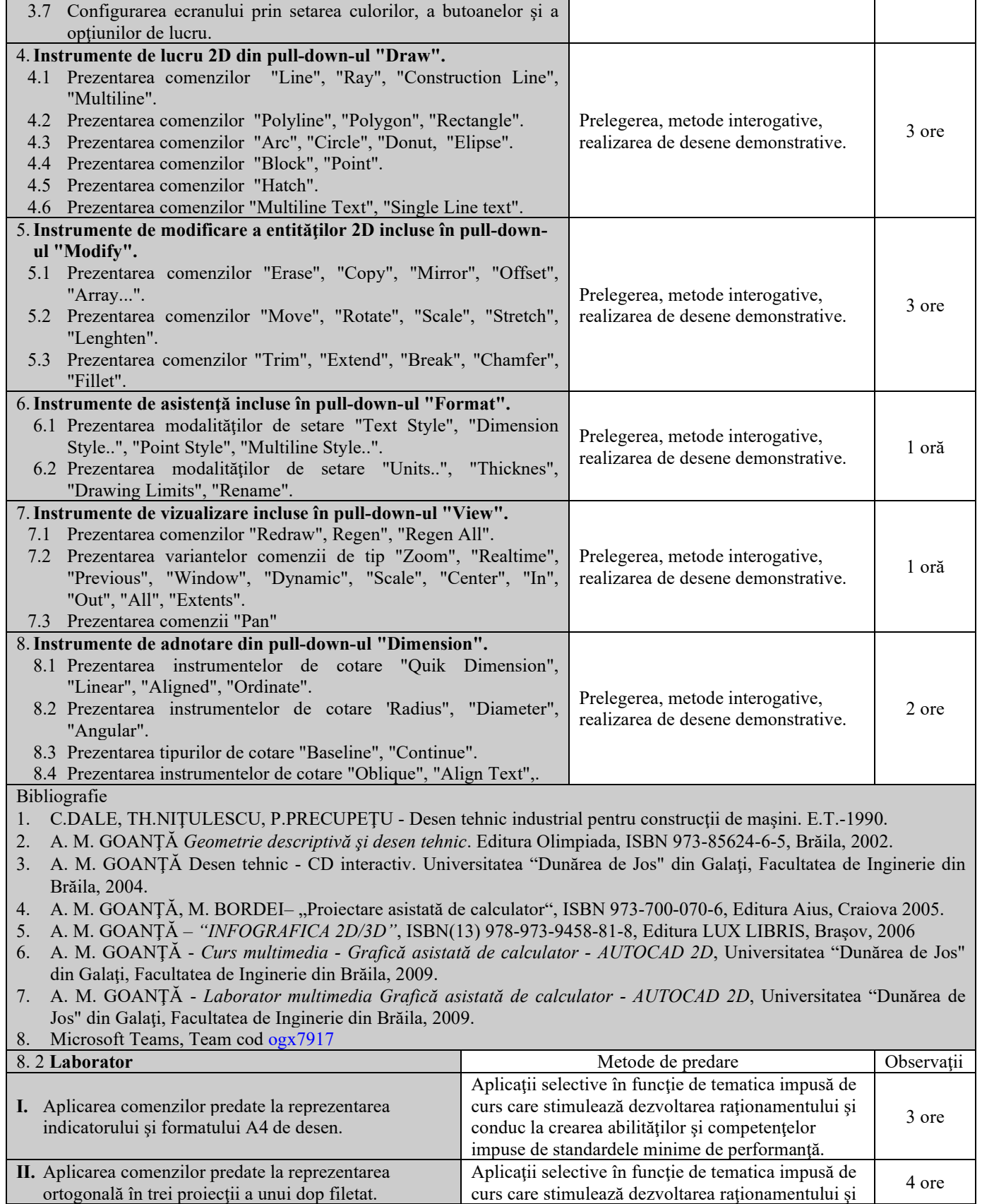

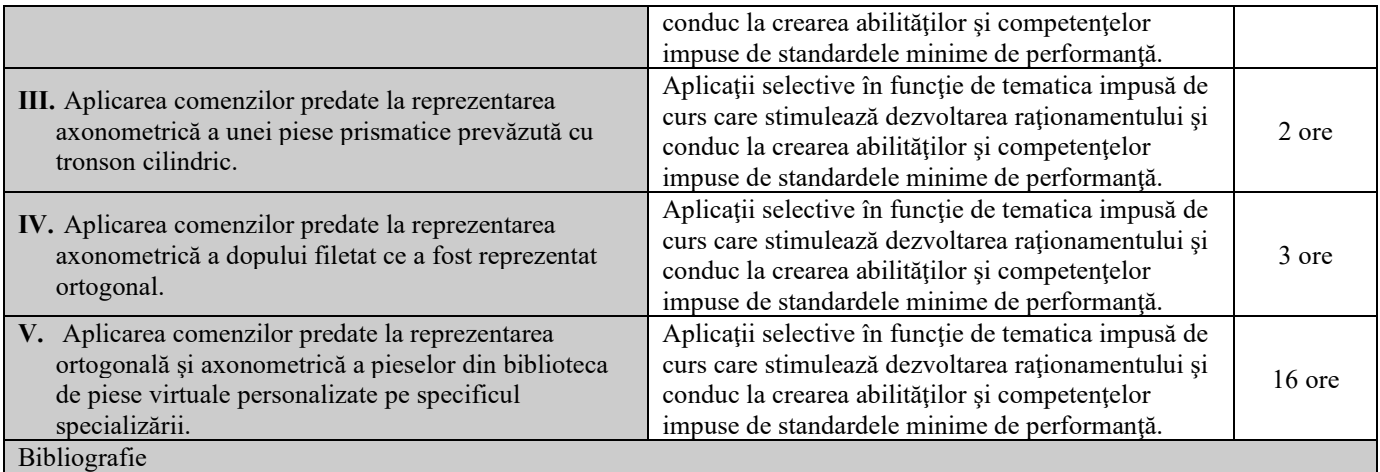

- 1. C.DALE, TH.NIŢULESCU, P.PRECUPEŢU Desen tehnic industrial pentru construcţii de maşini. E.T.-1990.
- 2. A. M. GOANŢĂ Desen tehnic CD interactiv. Universitatea "Dunărea de Jos" din Galaţi, Facultatea de Inginerie din Brăila, 2004.
- 3. A. M. GOANȚĂ, M. BORDEI– "Proiectare asistată de calculator", ISBN 973-700-070-6, Editura Aius, Craiova 2005.
- 4. Goanță A.M. *Curs multimedia Grafică asistată de calculator AUTOCAD 2D*, Universitatea "Dunărea de Jos" din Galaţi, Facultatea de Inginerie din Brăila, 2009.
- 5. Goanță A.M, *Laborator multimedia Grafică asistată de calculator AUTOCAD 2D*, Universitatea "Dunărea de Jos" din Galaţi, Facultatea de Inginerie din Brăila, 2009.
- 6. Microsoft Teams, Team cod ogx7917

### **9. Coroborarea conţinuturilor disciplinei cu aşteptările reprezentanţilor comunităţii epistemice, asociaţiilor profesionale şi angajatori reprezentativi din domeniul aferent programului**

Cursul și aplicațiile oferă noțiunile teoretice specifice calificărilor (conform COR): inginer mecanic utilaj tehnologic pentru construcții (214417); referent de specialitate inginer mecanic (214436); inginer mecanic (214401).

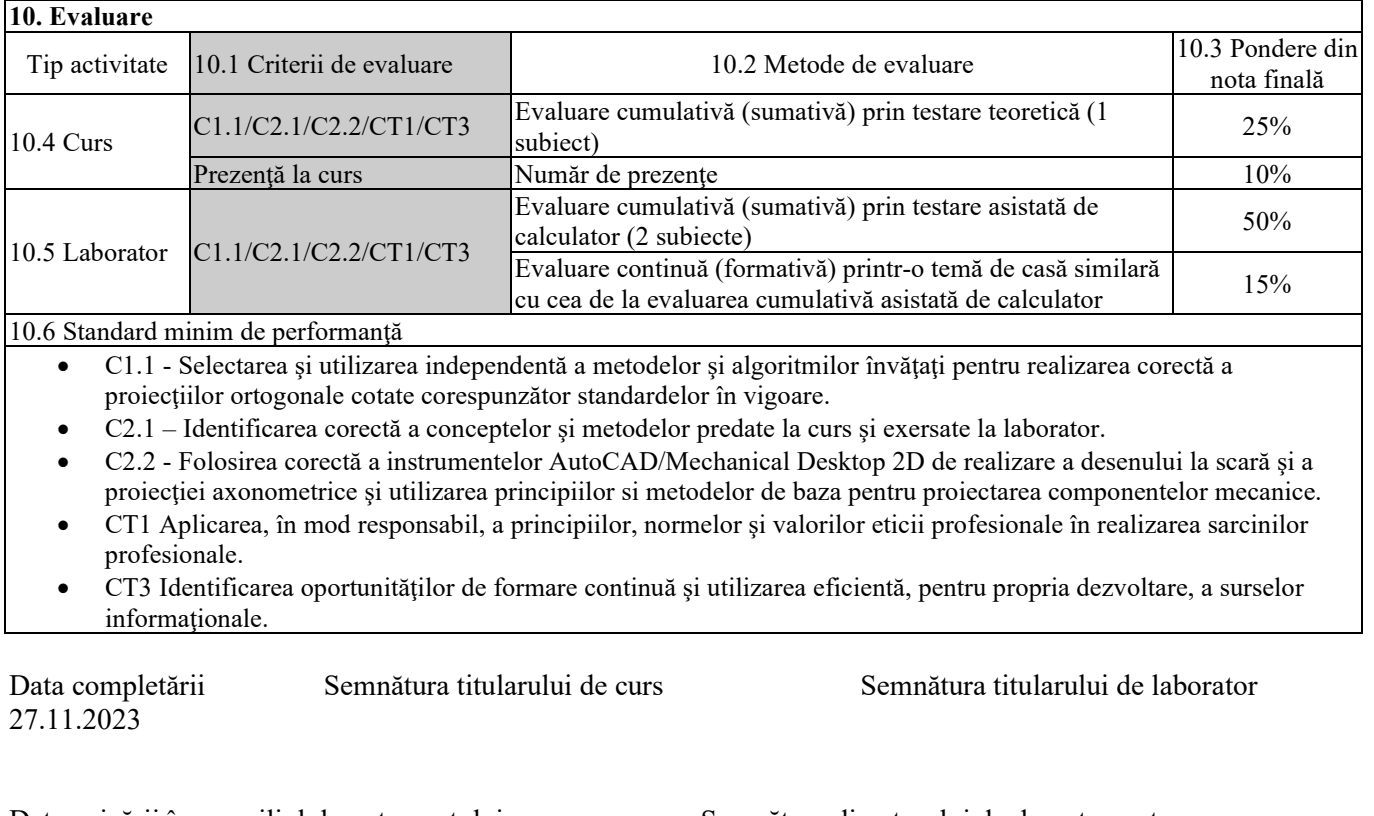

Data avizării în consiliul departamentului 04.12.2023

Semnătura directorului de departament

Data aprobării în consiliul facultăţii 11.12.2023

Semnătura decanului facultăţii